## **EDA\_DeleteValFromPairVektorExTZ**

EDA\_DeleteValFromPairVektorExTZ

!!!Funkcia sa už nepoužíva. Odporúame použi funkciu [EDA\\_DeleteIntFromPairVektorRec](https://doc.ipesoft.com/display/D2DOCV11SK/EDA_DeleteIntFromPairVektorRec)!!!

Funkcia vymaže hodnoty s indexom idx v uzavretom intervale <bt, et> daného párového vektora.

## **Deklarácia**

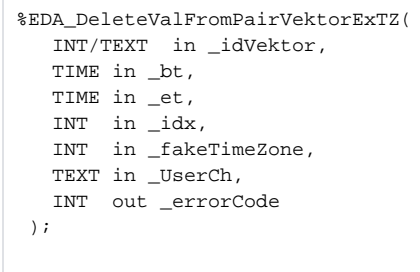

## **Parametre**

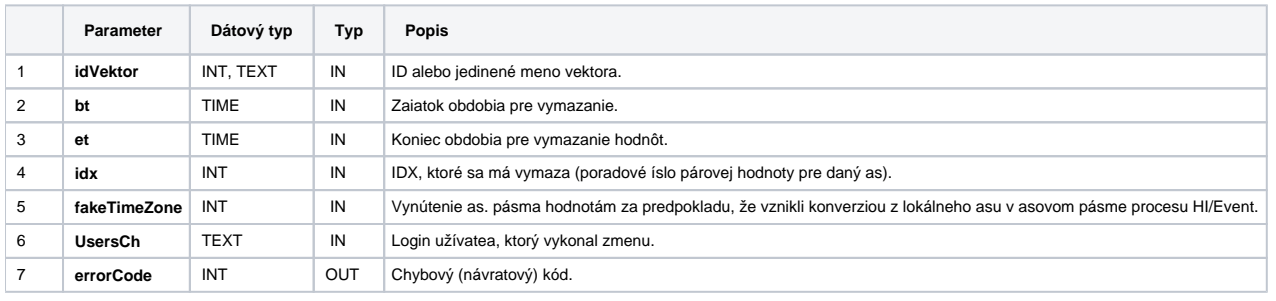

**Súvisiace stránky:**

[Chybové kódy](https://doc.ipesoft.com/pages/viewpage.action?pageId=1544781) [EDA konštanty](https://doc.ipesoft.com/pages/viewpage.action?pageId=1544780) [Tvorba externých funkcií](https://doc.ipesoft.com/pages/viewpage.action?pageId=1544746)